# **Documentations - Tâche #10769**

Scénario # 10711 (Terminé (Sprint)): Corrections sur les parties communes de la documentation

# **restauration bacula 2.4 : instance sans paramètre**

02/03/2015 15:04 - Emmanuel GARETTE

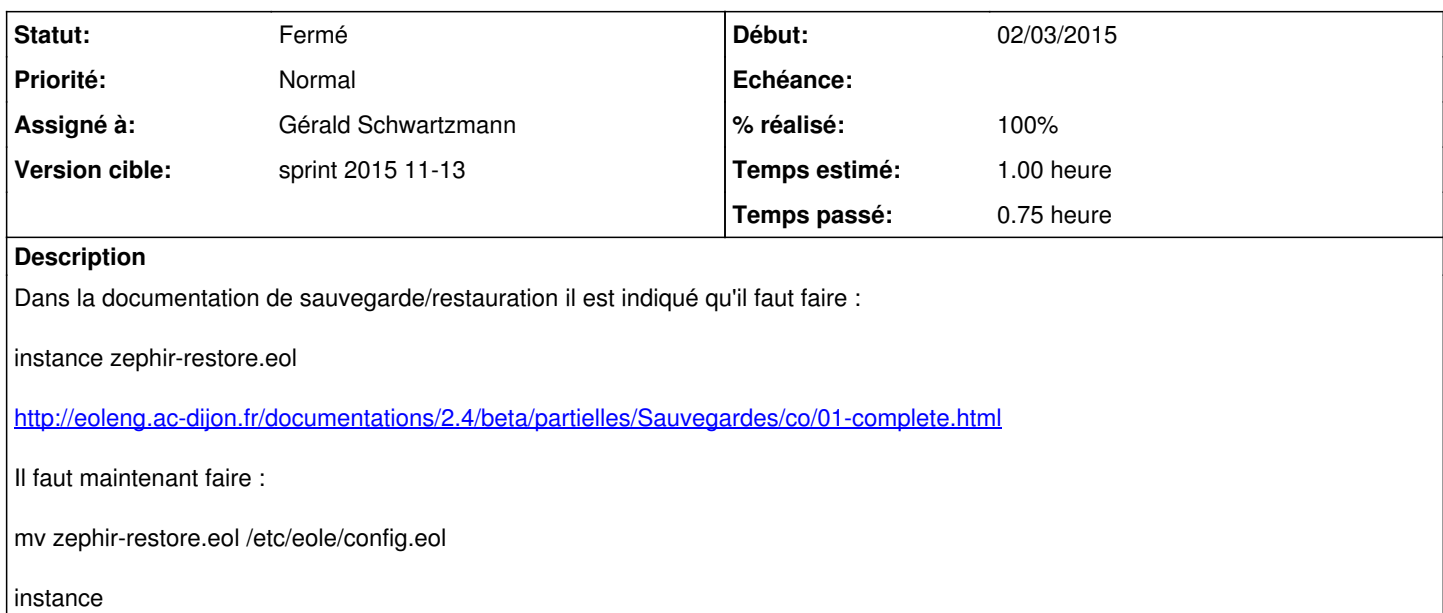

#### **Historique**

### **#1 - 06/03/2015 17:17 - Joël Cuissinat**

*- Temps estimé mis à 1.00 h*

*- Restant à faire (heures) mis à 1.0*

### **#2 - 13/03/2015 16:22 - Gérald Schwartzmann**

*- Statut changé de Nouveau à En cours*

### **#3 - 13/03/2015 16:23 - Gérald Schwartzmann**

*- Assigné à mis à Gérald Schwartzmann*

#### **#4 - 13/03/2015 16:35 - Gérald Schwartzmann**

- *Statut changé de En cours à Résolu*
- *% réalisé changé de 0 à 100*

/2\_4/sauvegardes/09\_Sauvegardes/03\_restauration/01-complete.scen

<http://eoleng.ac-dijon.fr/documentations/2.4/beta/partielles/Sauvegardes/co/01-complete.html>

# **#5 - 16/03/2015 15:14 - Joël Cuissinat**

- *Statut changé de Résolu à Fermé*
- *Restant à faire (heures) changé de 1.0 à 0.0*

Vu.